**AminetPart**

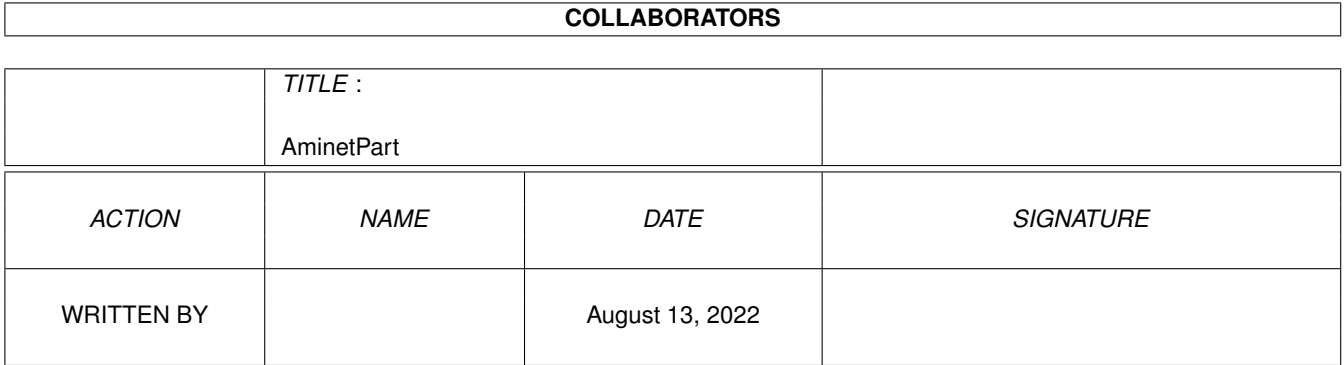

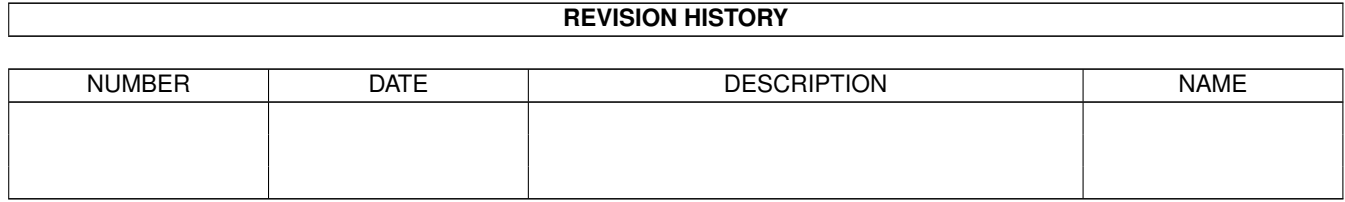

# **Contents**

#### 1 AminetPart [1](#page-3-0) 1.1 Paint programs . . . . . . . . . . . . . . . . . . . . . . . . . . . . . . . . . . . . . . . . . . . . . . . . . . . . [1](#page-3-1)

## <span id="page-3-0"></span>**Chapter 1**

## **AminetPart**

### <span id="page-3-1"></span>**1.1 Paint programs**

Click name to unpack, description to read the readme or get help

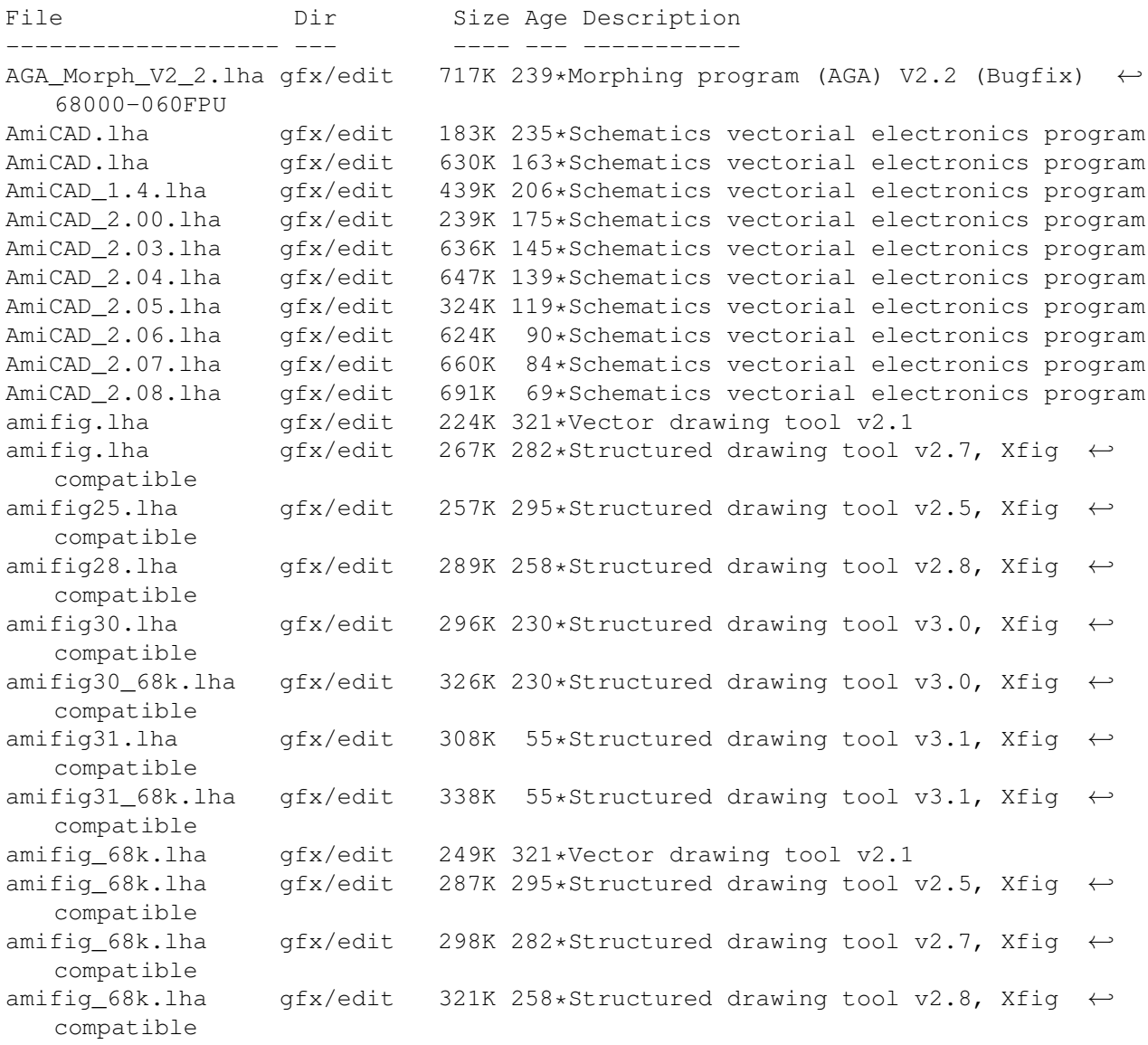

AmigaXv121.lha gfx/edit 241K 398\*Xv - Image processing program AGA/OS3.0  $\leftrightarrow$ highly rec AmigaXv\_docs.lha gfx/edit 238K 398\*Xv - all docs and some images. AmigaXv\_docs.lha gfx/edit 287K 391\*Xv - all docs and some icons and a 68000 v. ← of bgg animated1\_30.lha gfx/edit 286K 270\*Add events to your IFF-anims, v1.30 AnimatED1\_50.lha gfx/edit 293K 234\*Add events to your IFF-anims, v1.50 AnimatED1 52.lha gfx/edit 289K 156\*Add events to your IFF-anims, v1.52 Artistix.lha gfx/edit 288K 294\*Childrens art package from 5DL AsciiArtProS.lha gfx/edit 154K 269\*AsciiArtProStudioV0.9 the ultimate ascii ← painting/ Ascii ArtP4I.lha gfx/edit 121K 279\*AsciiArtPro Now uses a standard WORKBENCH  $\leftrightarrow$ screen! BPaint.lha gfx/edit 302K 303\*Fully featured paint program from 5DL bsdemo.lha gfx/edit 135K 173\*Demo of vector modular drawing program button.lha gfx/edit 4K 234\*Make buttons v.0.8 (flexible IFX script) 457K 224\*V0.54b Create (Web)GFX fast ! 030+/PPC CatPic.lha gfx/edit 14K 397\*ADpro Convolution Previewer<br>Circle Text.lha gfx/edit 1K 89\*New Circle Text Arexx-Scrip  $qfx/edit$  1K 89\*New Circle\_Text Arexx-Script for  $\leftrightarrow$ PerfectPaint Cloner.lha gfx/edit 166K 380\*Demo of the 'Cloner' Paintmode in ← Photogenics CloudsAGA.lha gfx/edit 53K 382\*Random Clouds Generator. V2.0. ColorFontEd.lha gfx/edit 54K 430\*Powerful editor for fonts! CPaint.lha gfx/edit 41K 415\*An Amiga paint program CreateClipOver.lha gfx/edit 5K 272\*For PPaint 7: Creates an overview of ← selected pict CStudio1\_32.lha gfx/edit 122K 284\*Add events to IFF-anims, v1.32 CStudio1\_33.lha gfx/edit  $121K 249*A$ dd events to IFF-anims, v1.33<br>Diamond.lzh afx/edit 443K 229\*An ECS paint program qfx/edit 443K 229\*An ECS paint program DiamondBOX.lha gfx/edit 196K 102\*Layer based 24 bit image editing V1.03 DiamondBOX.lha gfx/edit 356K 98\*Layer based 24 bit image editing V1.04<br>DiamondBOX.lha gfx/edit 390K 84\*Layer based 24 bit image editing V1.XM  $qfx/edit$  390K 84\*Layer based 24 bit image editing V1.XMAS DiamondBOX.lha gfx/edit 466K 57\*Layer based 24 bit image editing V1.10 DiamondBOX.lha gfx/edit 825K 28\*Layer based 24 bit image editing V1.12 diane\_2.lha gfx/edit 39K 539\*Animation editor digillus.lha gfx/edit 243K 453\*Digital Illusions, image processing package DPaintV\_IT.lha gfx/edit 10K 353\*Italian catalog for Deluxe Paint V DrawStuCZE.lha gfx/edit 13K 246\*Czech catalog for DrawStudio DrawstudioSPA.lha gfx/edit 10K 254\*Espa ol file for Drawstudio  $qfx/edit$  221K 197\*Pic -> CopperList, CLEditor, CLSearcher,  $\leftarrow$ Full Modu fig2dev\_fix.lha gfx/edit 139K 363\*Xfig v1.5 - a structured drawing tool. 020+  $\leftrightarrow$ & MUI fig2dev\_upd1.lha gfx/edit 147K 325\*Update to fig2dev a support program to xfig FlipIX.lha gfx/edit 3K 232\*Mirror XY flip effects for Photogenics 2 flood\_it.lha gfx/edit 52K 363\*IFX macro which wipes details from pics. FreePaint.lha gfx/edit 174K 540\*Freely redistributable painting program.  $\leftrightarrow$ V37 gcview.lha gfx/edit 49K 181\*IFF/DType/ANIM5 Viewer & Editor gdsamp.lha gfx/edit 375K 359\*FrontEnd for ToasterPaint Beta Version  $1K$  287\*GIF-Toolkit \*INFORMATION\* (create GIF-Anims ←  $\lambda$ GIOUpd.lha gfx/edit 1K 279\*Added ARexx support for Photogenics 2 hamlab208d.lha gfx/edit 172K 516\*HAMLAB PLUS 2.0.8 DEMO GIF/JPEG/etc to IFF HamToGrey.lha gfx/edit 48K 452\*Converts HAM pictures to IFF 16/32 colour ← greyscal

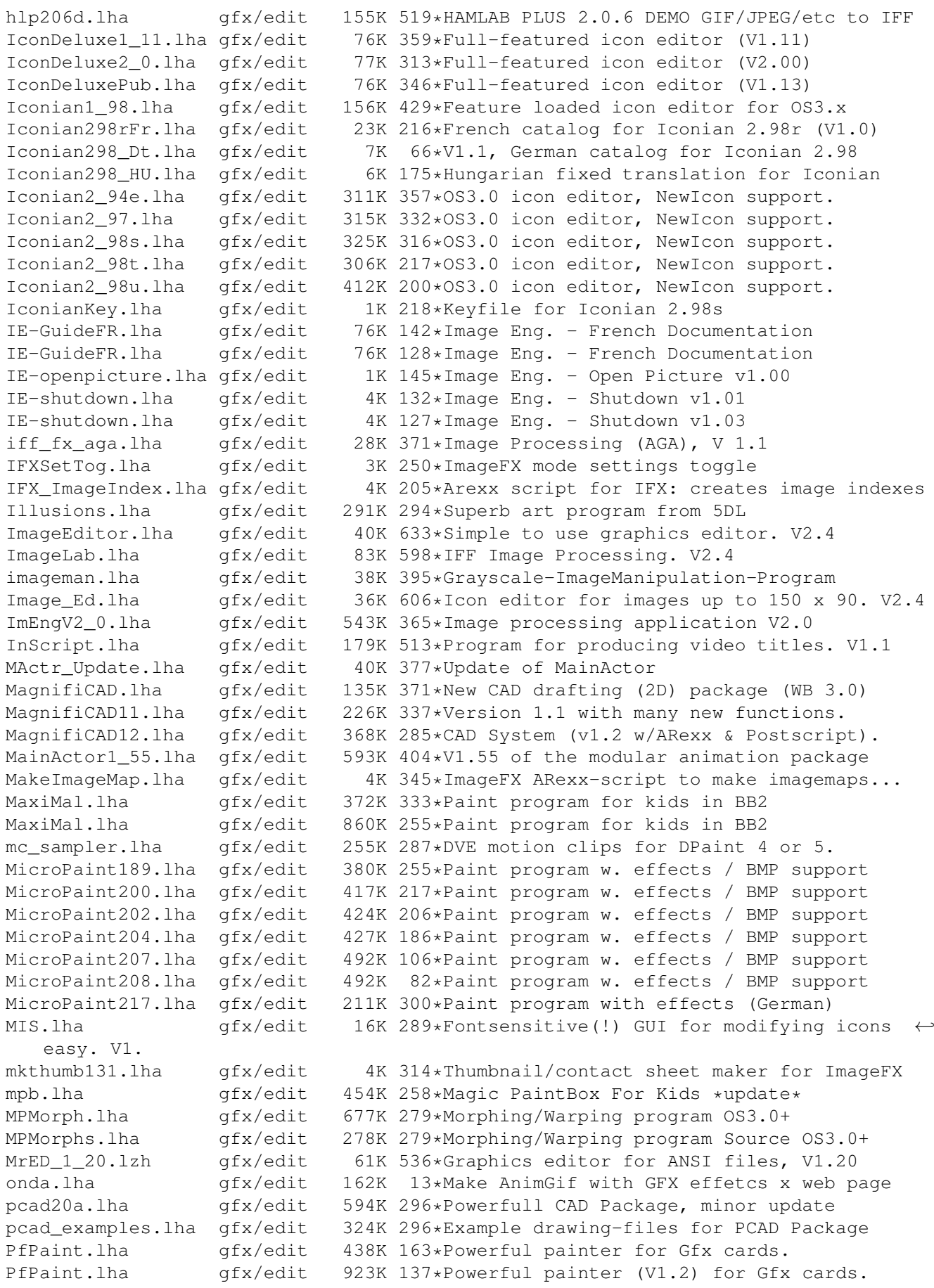

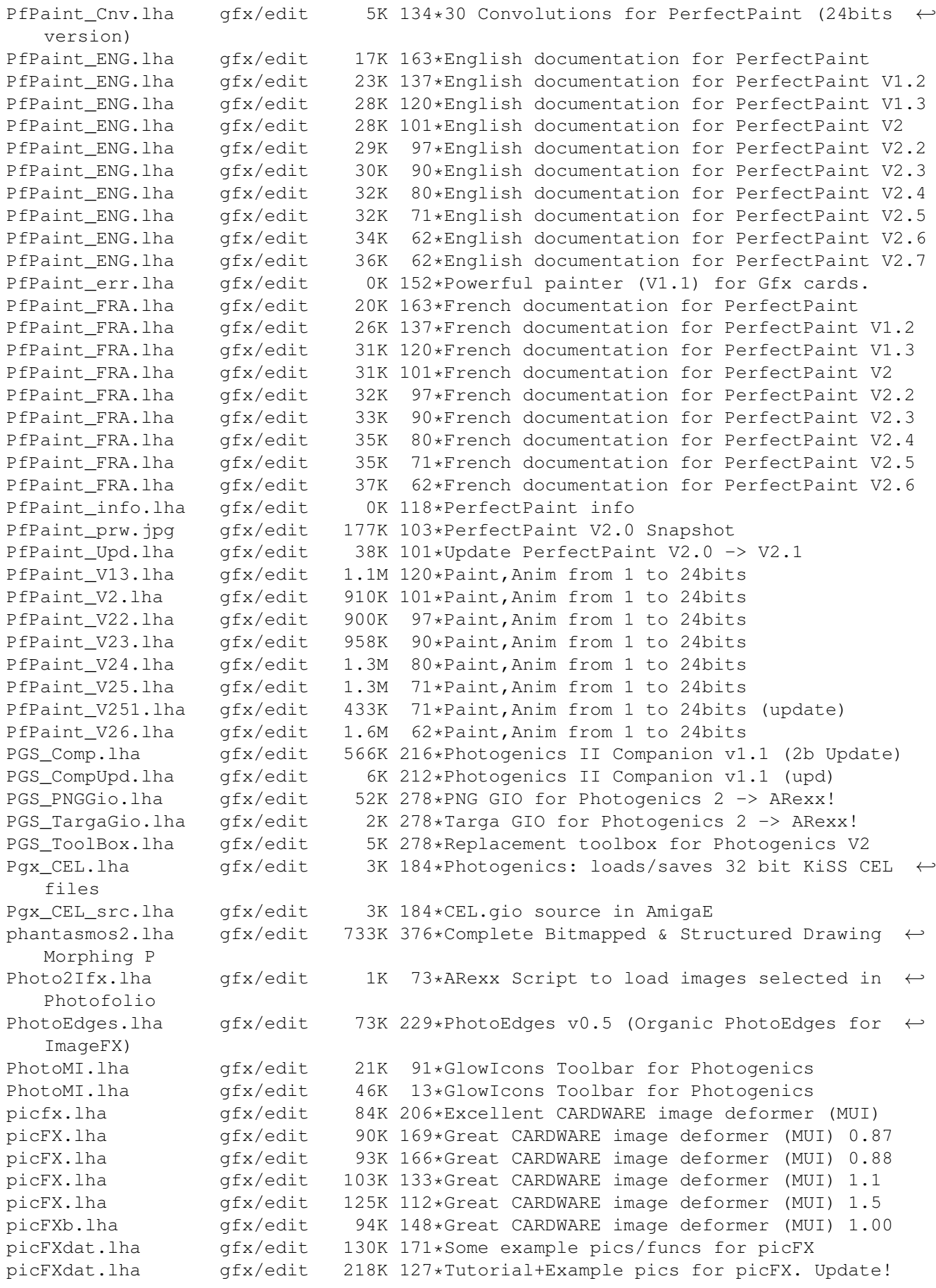

picFXtut.lha gfx/edit 208K 126\*Html Tutorial for picFX. picFx\_Ger.lha gfx/edit 5K 195\*German catalog for picFx V0.85 picmerge23.lha gfx/edit 43K 411\*Connects 2 BitMaps logically, Some major ← bugs kill PicScale.lha gfx/edit 67K 137\*Scale Pics in a window PictureEditor.lha gfx/edit 119K 594\*An 'object-oriented' paint program. V1.12 PIXX\_Master.lha gfx/edit 71K 356\*Drawing program, written in AMOS, 3 years ← old portrait.lha gfx/edit 145K 230\*24-bit paint package Portrait.lha gfx/edit 91K 184\*24-bit paint package PPaint64Nor.lha gfx/edit 12K 299\*Norwegian catalog for PPaint v6.4 pprx\_AnnotAnBr.lha gfx/edit 6K 282\*Ppaint Annot'd AnimBrush 4 ANIM GIF work Prism.lzh gfx/edit 37K 496\*ANSI editor, allows animations etc. pstoedit2.lha gfx/edit 110K 338\*Pstoedit - a program to convert postscript ← to xfig rekoman.lha gfx/edit 149K 256\*Permit to create REKO cardsets using a GUI ← interfa reko\_gio.lha 9fx/edit 2K 380\*REKO (Klondike) Cardset loader for ← Photogenics. RenumSeq.lha gfx/edit 1K 393\*This ARexx-script renumbers or renames Your ← pictur RotateAnim.lha gfx/edit 6K 101\*PPaint script for creating animations SceneryGen.lzh gfx/edit 83K 12 Generates artificial Landscapes SchemariCAD.lha gfx/edit 70K 250\*SchematiCAD 1.81 (GiftWare Version) SchematiCAD.lzh gfx/edit 72K 287\*GiftWare Version of SchematiCAD 1.7 SchematiCAD1\_8.lha gfx/edit 126K 250\*SchematiCAD 1.8 (GiftWare Version) sCm\_SM11.lha gfx/edit 25K 249\*Web graphic shadow maker scnsort.lha gfx/edit 2K 314\*ARexx script to sort objects in Lightwave ← scene fi SerPaint.lha gfx/edit 89K 285\*A Null-Modem Painting Program sFilter.lha gfx/edit 275K 257\*Script based image/animation manipulation ←  $t$ 00] shadow.lha gfx/edit 4K 234\*Soft shadows v.1.0 (flexible IFX script) shadow.lha gfx/edit 4K 228\*Soft shadows v.1.1 (flexible IFX script) smearshadow.lha qfx/edit 4K 234\*Smear shadows v.0.8 (flexible IFX script) smearshadow.lha gfx/edit 4K 228\*Smear shadows v.0.9 (flexible IFX script) softborder.lha gfx/edit 3K 228\*Soft borders v.0.6 (flexible IFX script) Splatterpaint.lha gfx/edit 558K 390\*Pete W Storonskij's FULL Paint Program! SplatterPt167.lha gfx/edit 506K 355\*PWSs awesome paint program has a PAL mode Spots.lzh gfx/edit 132K 519\*Useless but pretty spot-paint-program Spright.lha gfx/edit 36K 585\*Simple/Attached sprite making utility. V1.2 SpriteEd.lha gfx/edit 23K 770\*Edit 2 sprite pairs; make double sprite. SpriteMaker.lha gfx/edit 13K 777\*Paint sprites and convert to C code. Textimages.lha gfx/edit 419K 278\*Paint program (AGA) Textimages.lha gfx/edit 399K 254\*Paint program (AGA) TextPaint.lha gfx/edit 26K 624\*An ANSI text editor. V0.97 tgif1\_BETA.lha gfx/edit 764K 320\*Tgif is a 2-D drawing facility. 020 + (6mb  $\leftrightarrow$ +?) tpaint.lha gfx/edit 161K 356\*A 24bit painting program for AA-Amigas tronicad.lha gfx/edit 140K 240\*Schematic Drawing program, shareware version. TSMorph30.lha gfx/edit 569K 438\*Morphing with Gui,ARexx,online help etc. TSMorph32.lha gfx/edit 572K 385\*Morphing with Gui,ARexx,online help etc. TSMorphsrc.lha gfx/edit 486K 385\*Source to TSMorph32.lha TSMorph\_s.lha gfx/edit 486K 438\*Morphing with Gui, ARexx, online help etc.  $\leftrightarrow$ Source TurboPaint.lzh gfx/edit 24K 238\*A picture editor written in German

twTestRexx.lha gfx/edit 2K 272\*Execute ARexx command via requester from ← PPaint 7 UDraw.lha gfx/edit 68K 480\*Bitmap oriented draw prog. V1.0 universalgio.lha gfx/edit 34K 282\*Photogenics universal loader&animation ← saver universalgio21.lha gfx/edit 21K 357\*Fast universal loader module for  $\leftrightarrow$ Photogenics universalgio36.lha gfx/edit 26K 325\*Photogenics universal loader&animation ← saver universalgio43.lha gfx/edit 33K 298\*Photogenics universal loader&animation  $\leftrightarrow$ saver universalgio51.lha gfx/edit 36K 171\*Photogenics univ. loader&animation saver universalgio5a.lha gfx/edit 36K 223\*Photogenics univ. loader&animation saver UPaint.lha gfx/edit 138K 322\*Paintprogram for A1200 and A4000 V2.0 UPaint3.lha gfx/edit 248K 269\*Painting-Program (incl. Source in GFA-Basic ← ) U\_PAINT.lha gfx/edit 85K 399\*Paint Program for A1200 and A4000. V1.0 2K 172\*Visual Eng. - Add space v1.63 VE-addspaceb.lha gfx/edit 2K 172\*Visual Eng. - Add space B v1.07 VE-addtexture.lha gfx/edit 2K 161\*Visual Eng. - Add texture v1.00 VE-Alpha.lha gfx/edit 171K 186\*Visual Eng. - Alpha files (ILBM-versions) VE-batchpro.lha gfx/edit 1K 137\*Visual Eng. - Batch Process v1.01 VE-closeall.lha gfx/edit 1K 186\*Visual Eng. - Close all v1.06 VE-cropedge.lha gfx/edit 1K 186\*Visual Eng. - Crop edge v1.03 VE-Examples.lha gfx/edit 517K 161\*Visual Eng. - Examples<br>VE-Examples.lha gfx/edit 520K 145\*Visual Eng. - Examples VE-Examples.lha gfx/edit 520K 145\*Visual Eng. - Examples VE-Examples2.lha gfx/edit 423K 145\*Visual Eng. - Examples 2 VE-Extras.lha gfx/edit 125K 170\*Visual Eng. - External files v1.66 VE-gausedge.lha gfx/edit 2K 173\*Visual Eng. - Gaussian edge v1.55 VE-gausedge.lha gfx/edit 5K 145\*Visual Eng. - Gaussian edge v1.56 VE-gausfeather.lha gfx/edit 1K 173\*Visual Eng. - Gaussian feather v1.21<br>VE-gausfeather.lha gfx/edit 5K 145\*Visual Eng. - Gaussian feather v1.21 VE-gausfeather.lha gfx/edit 5K 145\*Visual Eng. - Gaussian feather v1.21<br>VE-logotexture.lha gfx/edit 2K 173\*Visual Eng. - Logo texture v1.15 2K 173\*Visual Eng. - Logo texture v1.15 VE-logotexture.lha gfx/edit 5K 145\*Visual Eng. - Logo texture v1.15 VE-Masks.lha gfx/edit 148K 167\*Visual Eng. - Masks VE-Masks.lha gfx/edit 185K 166\*Visual Eng. - Masks (fixed) VE-Masks.lha gfx/edit 188K 145\*Visual Eng. - Masks VE-primcolors.lha gfx/edit 2K 173\*Visual Eng. - Primary colors v1.81 VE-README.lha gfx/edit 2K 186\*Visual Eng. - README and understand... VE-README.lha gfx/edit 2K 164\*Visual Eng. - README and understand... VE-resize400.lha gfx/edit 1K 186\*Visual Eng. - Resize 400 x 400 v1.00 VE-rotate.lha gfx/edit 1K 172\*Visual Eng. - Rotate v1.00 VE-runhook.lha gfx/edit 1K 175\*Visual Eng. - Run Hook v0.01 VE-runhook.lha gfx/edit 5K 145\*Visual Eng. - Run Hook v0.01 VE-saveall.lha gfx/edit 2K 186\*Visual Eng. - Save all v1.30 VE-scaler.lha gfx/edit 2K 181\*Visual Eng. - Scaler v1.15 VE-shadow.lha gfx/edit 4K 173\*Visual Eng. - Shadow v3.19 VE-shadow.lha gfx/edit 4K 164\*Visual Eng. - Shadow v3.23<br>VE-shadow.lha qfx/edit 9K 145\*Visual Eng. - Shadow v3.34 gfx/edit 9K 145\*Visual Eng. - Shadow v3.34 VE-signature.lha gfx/edit 2K 174\*Visual Eng. - Signature v1.00<br>VE-signature.lha gfx/edit 6K 145\*Visual Eng. - Signature v1.03 VE-signature.lha gfx/edit 6K 145\*Visual Eng. - Signature v1.03<br>VE-Tutorial1.lha qfx/edit 142K 169\*Visual Eng. - Tutorial 1 - Lo 142K 169\*Visual Eng. - Tutorial 1 - Logo related  $\leftrightarrow$ scripts VE-Tutorial1.lha gfx/edit 71K 137\*Visual Eng. - Tutorial 1 VE-Tutorial2.lha gfx/edit 111K 169\*Visual Eng. - Tutorial 2 - Visual Logo 1 VE-Tutorial2.lha gfx/edit 107K 137\*Visual Eng. - Tutorial 2 VE-Tutorial3.lha gfx/edit 64K 137\*Visual Eng. - Tutorial 3

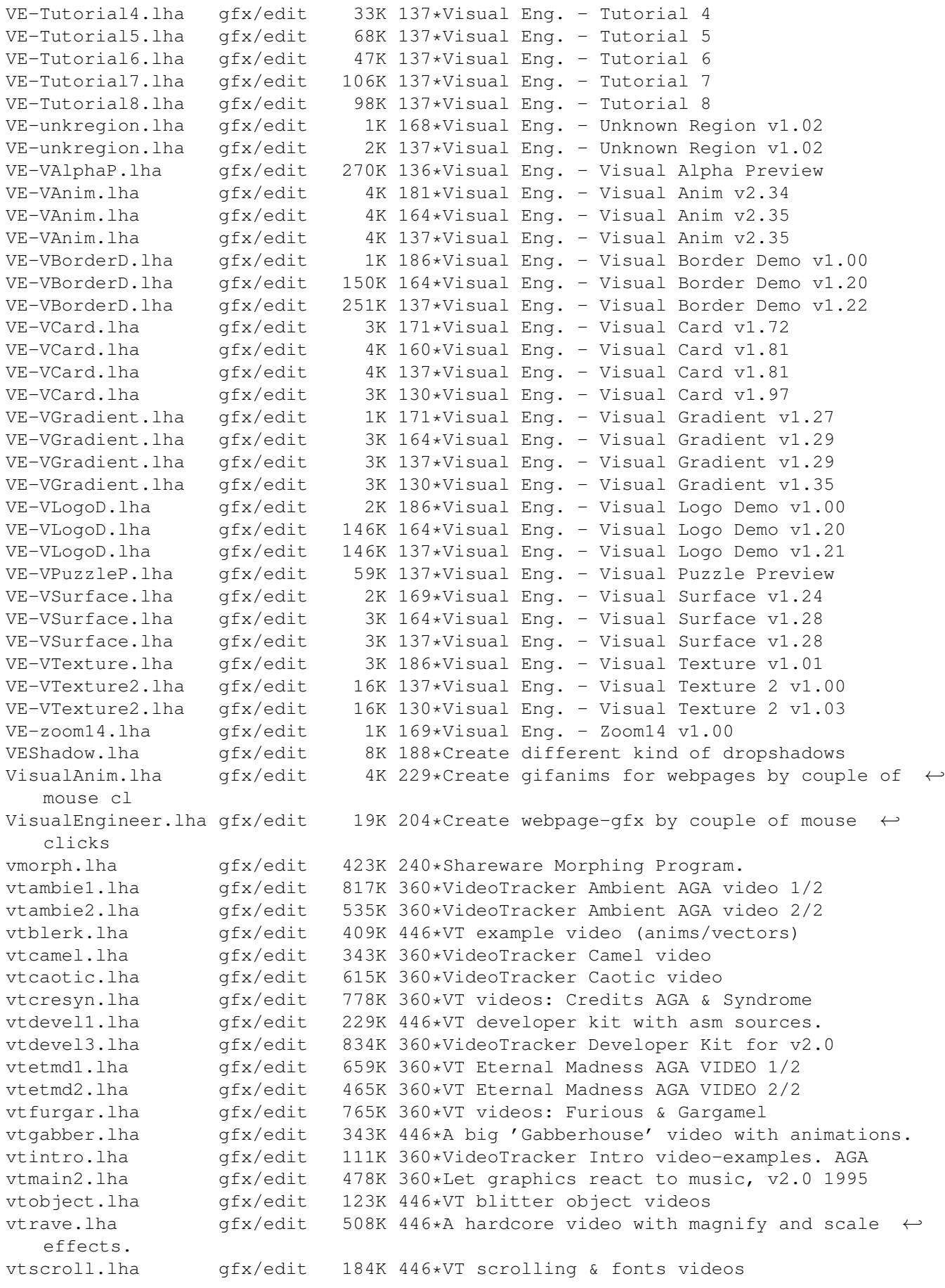

vttechno.lha gfx/edit 158K 446\*2 videos for 512k & 1meg chipmem.<br>vttrancl.lha gfx/edit 359K 446\*Trancy VT video, disk 1 qfx/edit 359K 446\*Trancy VT video, disk 1 vttranc2.lha gfx/edit 536K 446\*trancy VT video, disk 2 vtutil1.lha gfx/edit 506K 446\*VideoTracker PD utilities 1. vtutil2.lha gfx/edit 394K 446\*VideoTracker PD utilities 2. vtvector.lha gfx/edit 104K 446\*VT vector videos vtwomen.lha gfx/edit 823K 360\*VideoTracker AGA video FOR women ! vtzap.lha  $qfx/edit$  226K 446\*A video with a vector-balls animation and  $\leftrightarrow$ more. wbfed.lha gfx/edit 21K 519\*Bitmap Font Editor for OS 2.0 weave.lha gfx/edit 5K 380\*Combines pictures for field rendering WF Base.lha qfx/edit 997K 279\*The BEST Animation/Image-Processor - V2.94 WF\_Bina881.lha gfx/edit 400K 279\*The BEST Animation/Image-Processor - V2.96  $\leftrightarrow$ **FPU** WF\_Binary.lha gfx/edit 410K 279\*The BEST Animation/Image-Processor - V2.96 WF\_Images.lha gfx/edit 363K 276\*The BEST Animation/Image-Processor - V2.98  $861K$  279\*The BEST Animation/Image-Processor - V2.96 ← FPU WF\_PlugIns.lha gfx/edit 882K 279\*The BEST Animation/Image-Processor - V2.96 WF UpA.lha  $qfx/edit$  530K 276\*The BEST Animation/Image-Processor - V2.98 WF\_UpB.lha qfx/edit 734K 270\*The BEST Anim/Image-Processor - V3.02 WF\_UpB881.lha gfx/edit 789K 269\*The BEST Anim/Image-Processor - V3.04 FPU WF\_Upda881.lha gfx/edit 520K 276\*The BEST Animation/Image-Processor - V2.98  $\leftrightarrow$ FPU wmachine.lha gfx/edit 50K 148\*Easy+accurate image-scaling tool write\_it.lha gfx/edit 5K 251\*Your graphical notepad xfig10b.lha gfx/edit 351K 324\*Xfig v1.10b - a structured drawing tool.  $\leftrightarrow$ 020+ & MU xfig14b.lha gfx/edit 357K 290\*Xfig v1.14 - a structured drawing tool.  $\leftrightarrow$ 020+ & MUI xfig14 upd.lha gfx/edit 297K 289\*Xfig v1.14 - a structured drawing tool.  $\leftrightarrow$ 020+ & MUI xfig15.lha gfx/edit 359K 235\*Xfig v1.15 - a structured drawing tool.  $\leftrightarrow$ 020+ & MUI xfig7.lha gfx/edit 339K 356\*Xfig v1.7 - a structured drawing tool. 020+  $\leftrightarrow$ & MUI xfig7\_68000.lha gfx/edit 359K 356\*Xfig v1.7 - a structured drawing tool.  $\leftrightarrow$ 68000(+) & xfig\_docs.lha gfx/edit 268K 360\*Xfig - a structured drawing tool. 020+ & ← MUI xfig\_support.lha qfx/edit 198K 360\*Xfig v1.6 - a structured drawing tool. 020+  $\leftrightarrow$ & MUI xv218.lha gfx/edit 522K 366\*Xv - Image processing AGA/OS3.0 recommended ←- (68020 xv219.lha gfx/edit 478K 289\*Xv - Image processing AGA/OS3.0 recommended ← (68020 zoomer.lha gfx/edit 107K 257\*An Arexx Script for ImageFX which 'zooms' ← into a p